**Fiche n° 2.3.1 : Méthode du partage du territoire**

## • **Présentation**

## . Contexte

Identification des surfaces exclues du diagnostic et des couches spécifiques au diagnostic et attribution d'identifiants. L'exercice consiste à partager le territoire en différentes surfaces représentant des milieux homogènes (aux vues des critères retenus) ce qui permet de couvrir l'ensemble du territoire et évite les «<br>vides », parties de l'espace sans qualification. Il faut donc privilégier la cohérence topologique entre les<br>différ données.

Le principe de couverture et la cohérence topologique sont à la base de la structuration de ce référentiel. Cette couverture s'appuie sur les éléments structurants du paysage (réseaux routiers et ferrés, hydrographie) qui de

par leur faible variation spatiale dans le temps garantissent un socle pérenne.<br>Enfin, l'objet qui nous intéresse étant le parcellaire agricole et ses bordures, la mise en place du référentiel doit<br>amener à exclure tout d'interface existant avec les bordures de champs et les interactions possibles entre ces parcelles et leur<br>environnement (extrait MODULE 2 2 nov 2006).<br>Nous avons besoin de connaître les surfaces de chaque élément ainsi qu

principal et des sous bassins versants : comparaison de la somme des 5 zones définies à la surface du bassin<br>versant, surface sur laquelle porte le diagnostic, surface exclue du diagnostic.<br>La couche des îlots PAC pour déf

donc pas très précis avec beaucoup d'erreurs. En effet, nous constatons des vides entre des îlots PAC par exemple.

Données utilisées :

• BDTOPO (IGN) = fait partie du référentiel à grande échelle, elle est la composante topographique de ce dernier

- o Cours d'eau
- o Routes
- o Chemins o Végétation
- o Bâti
- o Surface en eau
- Cours d'eau identifiés sur le terrain
- Limite du territoire concerné = BV
- Création de diverses couches au cours de l'opération :
	- o Surfaces artificialisées (numérisation donc création d'un fichier de forme : polygone)
	- o Occupation du sol

# . Résultats attendus

L'objectif est d'avoir un territoire couvert en globalité par un type d'espace = découpage/zonage du territoire.<br>L'objectif de ce découpage/zonage du territoire est de couvrir tout le territoire en 5 types d'espaces qui so

- Les surfaces en eau : réseau hydrographique fonctionnel (emprise) et plans d'eau,
- 
- Les routes : routes et chemins, Les surfaces artificialisées (bâti dont les cours de fermes),
- La végétation : bois et friches,
- Les espaces agricoles (avec les bandes enherbées).

# . Moyens

Moyens : Logiciels SIG + Analyse Spatiale (géotraitements)

Les outils utilisés pour effectuer ce partage du territoire sont tous des logiciels de Système d'Information Géographique, qui dépendent de chaque organisme. Exemple de logiciels utilisés : MapInfo, ArcGIS… Pour effectuer ce partage du territoire, des requêtes SQL seront à faire, l'analyse spatiale sera utilisée. Fonctions topologiques : les géotraitements permettent de résoudre des problèmes du type => déterminer les types sols présents sur chaque parcelle :

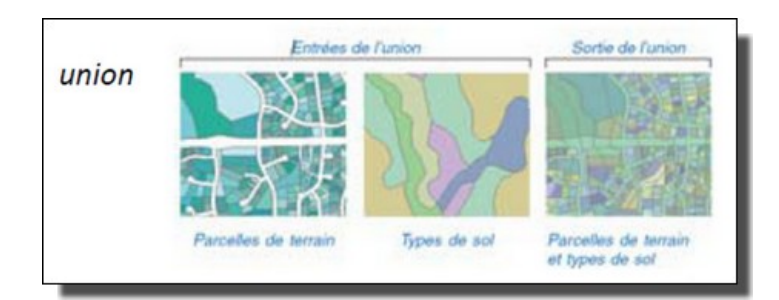

### • **Méthode utilisée**

#### . Quelques règles :

- Découpage des routes : tampon de 5 mètres autour des routes, 3 mètres autour des chemins. Les chemins ont l'air d'être bien tracés dans la BDTopo.

- Découpage de l'emprise du réseau hydrographique : tampon de 1.5 mètres cours d'eau PAC sinon 0.5 mètres.
- Découpage du bâti : numérisation à partir de la couche « bâti » de la BDTOPO et de l'orthophotographie.

#### **Préparation des données**

1. *Découper* la couche « cours d'eau » de la BDTOPO à l'aide de la limite du territoire concerné => assembler le résultat avec la couche des « cours d'eau identifiés sur le terrain » => **Résultat :** couche « cours d'eau » avec un champ type qui contient 2 valeurs qui sont : 1=cours d'eau IGN et 2=cours d'eau prolongement.

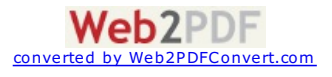

2. *Appliquer un tampon* (création d'objets en fonction de la distance) d'1.5 mètres de part et d'autre du cours d'eau de type 1 et de 0.5 mètres pour le type 2 (permet de définir une zone de proximité, de sensibilité).

=> **Résultat :** couche « surfaces en eau1 ».

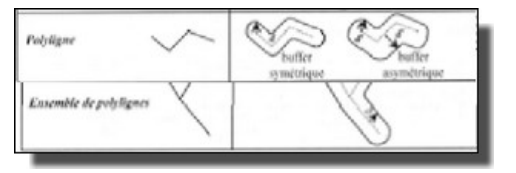

3. *Découper* la couche « surfaces en eau » de la BDTOPO à l'aide de la limite du territoire concerné => *assembler* le résultat avec la couche créée précédemment « surfaces en eau1 ».

4. *ROUTES : découper* la couche « routes » de la BDTOPO à l'aide de la limite du territoire concerné, idem pour les chemins => *appliquer* un tampon (création d'objets en fonction de la distance) sur chacune de ces 2 couches (3 mètres de part et d'autre des chemins et 5 mètres pour les routes, permet de définir une zone de proximité, de sensibilité) => *assembler* les 2 résultats. => **Résultat :** couche « routes ». Supprimer les surfaces en dehors du territoire.

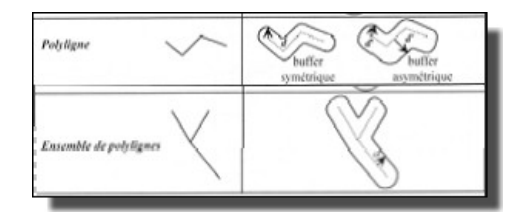

5. *VEGETATION : découper* la couche « végétation » de la BDTOPO à l'aide de la limite du territoire concerné. Supprimer les surfaces en dehors du territoire. Assembler l'ensemble des entités de la nouvelle table « végétation ».

6. **Création d'un fichier de forme de type surfacique :** « surfaces artificialisées ». Ce fichier de<br>forme sera renseigné via une **numérisation** à partir de la couche « bâti » de la BDTOPO. Assembler l'ensemble des entités de la nouvelle table « surfaces artificialisées ».

# • **Analyse spatiale (géotraitement/assemblage)**

#### **Fonctions topologiques**

Utilisation d'**opérateurs de génération de nouveaux objets** (ou géotraitements) :

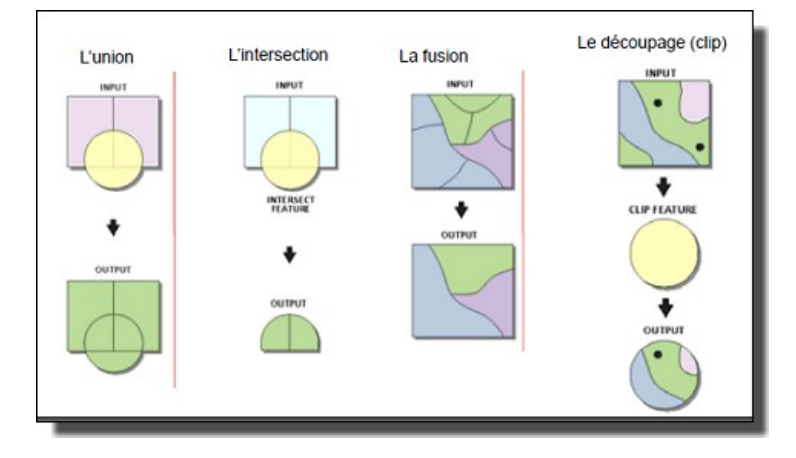

1. *Découpage* de la couche « surfaces en eau1 » à l'aide de la couche « routes » (supprimer l'intérieur) 2. *Assemblage* des couches « surfaces en eau1 » et « routes »

=> **Résultat :** couche « occupation du sol »

3. *Découpage* de la couche « surfaces artificialisées » à l'aide de la couche « occupation du sol» (supprimer l'intérieur)

- 4. *Assemblage* des couches « surfaces artificialisées » et « occupation du sol»
- => **Résultat :** couche « occupation du sol »

5. *Découpage* de la couche « végétation » à l'aide de la couche « occupation du sol» (supprimer l'intérieur) 6. *Assemblage* des couches « végétation» et « occupation du sol»

=> **Résultat :** couche « occupation du sol »

7. Définition des « surfaces agricoles » => *Découper* la couche « bv » à l'aide de la couche « occupation du sol » (découper). Valeur = surfaces agricoles.

8. Assemblage des couches « surfaces agricoles » et « occupation du sol ». Sélection des entités correspondant aux surfaces agricoles.

=> **Résultat :** couche « occupation du sol »

**L'ensemble des informations sont stockées dans une seule table « occupation du sol » avec un** <u>champ qui a 5 possibilités (pas de vide, impossible d'avoir des vides puisque le territoire doit </u><br>être entièrement couvert par les types ci-dessous) :

- Les surfaces en eau : réseau hydrographique fonctionnel (emprise) et plans d'eau,

- Les routes : routes et chemins - Les surfaces artificialisées (bâti dont les cours de fermes),

- La végétation : bois et friches,
- Les espaces agricoles (avec les bandes enherbées).

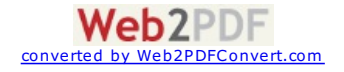

**[http://agro-transfert-bretagne.univ-rennes1.fr/Territ\\_Eau/DIAGNOSTIC/Zonage/fiche231.asp](http://agro-transfert-bretagne.univ-rennes1.fr/Territ_Eau/DIAGNOSTIC/Zonage/fiche231.asp)**

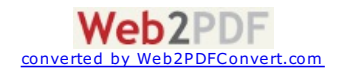